Документ подписан простой электронной подписью Информация о владельце: ФИО: Смирнов Сергей Николаевич Должность: врио ректора

Дата подписания: 23.10.2023.10:36:01<br>Уникальный программный ключ: - БЕРОМ РОС НАУКИ И ВЫСШЕГО Образования Российской Федерации о применения программным ключ.<br>69e375c64f7e975d4e8830e7b4fcc ФАБЭОХ ВО «Тверской государственный университет»

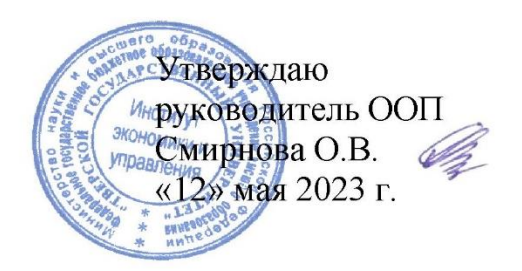

Рабочая программа дисциплины (с аннотацией)

#### «Основы разработки сайтов и веб-дизайн»

Направление подготовки 38.03.05 Бизнес-информатика

#### Профиль «Бизнес-аналитика»

Для студентов 3 курса очной формы обучения и 4 курса очно-заочной формы обучения

Составитель: Смирнова О.В., к.э.н., доцент

Тверь, 2023

#### **I. Аннотация**

#### **1. Цель и задачи дисциплины**

Целью освоения дисциплины является: формирование у обучающихся теоретических знаний и практических навыков в области разработки сайтов и веб-дизайна, способствующих разработке рациональных управленческих решений и позволяющих решать и обосновывать профессиональные задачи.

Задачами освоения дисциплины являются:

 получение обучающимися знаний в области разработки сайтов и вебдизайна;

 формирование навыков применения современных технических приемов и использования информационных технологий для разработки сайтов и вебдизайна, позволяющих объективно принимать и оценивать эффективность управленческих решений;

 использование полученных теоретических знаний и практических навыков в области разработки сайтов и веб-дизайна при осуществлении будущей профессиональной деятельности.

#### **2. Место дисциплины в структуре ООП**

Дисциплина «Основы разработки сайтов и веб-дизайн» относится к дисциплинам части, формируемой участниками образовательных отношений, учебного плана по направлению подготовки 38.03.05 «Бизнес-информатика» профиль «Бизнес-аналитика».

В логическом и содержательно-методическом контексте дисциплина «Основы разработки сайтов и веб-дизайн» взаимосвязана с другими частями образовательной программы, в частности с дисциплинами: «Информационные технологии и системы в экономике», «Программирование», «Визуализация данных», «Информационно-аналитические системы управления предприятием», «Анализ и моделирование бизнес-процессов» и др.

Освоение дисциплины «Основы разработки сайтов и веб-дизайн» является предшествующим при формировании компетенций для изучения дисциплины «Бизнес-анализ в маркетинговой деятельности», «Управление разработкой информационных систем», а также для проведения всех типов производственной практики, предусмотренных учебным планом и выполнения ВКР.

**3. Объем дисциплины:** 3 зачетные единицы, 108 часов, **в том числе для очной формы обучения:**

**контактная аудиторная работа:** лекции – 28 часов, практические занятия– 28 часов, в т.ч. практическая подготовка – 16 часов.

**контактная внеаудиторная работа –** ; **самостоятельная работа:** 52 часа.

### **в том числе для очно-заочной формы обучения:**

**контактная аудиторная работа:** лекции – 18 часов, практические занятия –

18 часов, в т.ч. практическая подготовка – 16 часов.

**контактная внеаудиторная работа –** ;

**самостоятельная работа:** 72 часа.

#### **4. Планируемые результаты обучения по дисциплине, соотнесенные с**

#### **планируемыми результатами освоения образовательной программы**

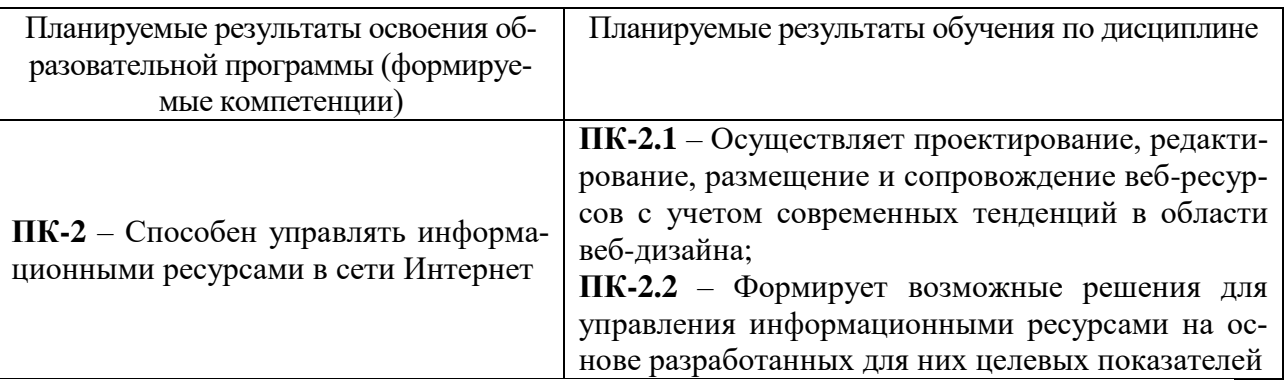

### **5***.* **Форма промежуточной аттестации и семестр прохождения:**

- по очной форме обучения зачет, 6 семестр;
- по очно-заочной форме обучения зачет, 7 семестр.

# **6. Язык преподавания** русский**.**

# **II. Содержание дисциплины, структурированное по темам (разделам) с указанием отведенного на них количества академических часов и видов учебных занятий**

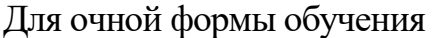

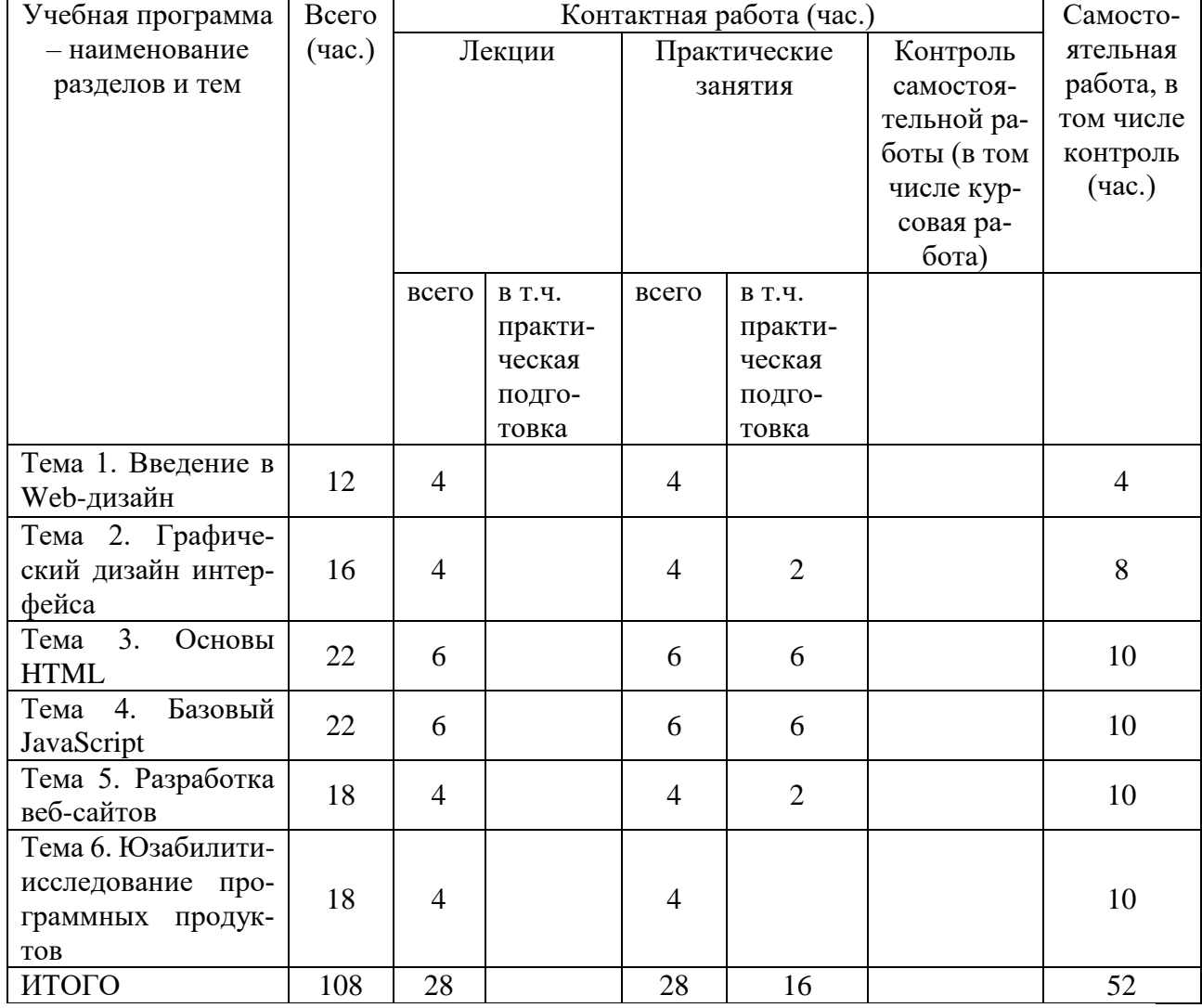

# Для очно-заочной формы обучения

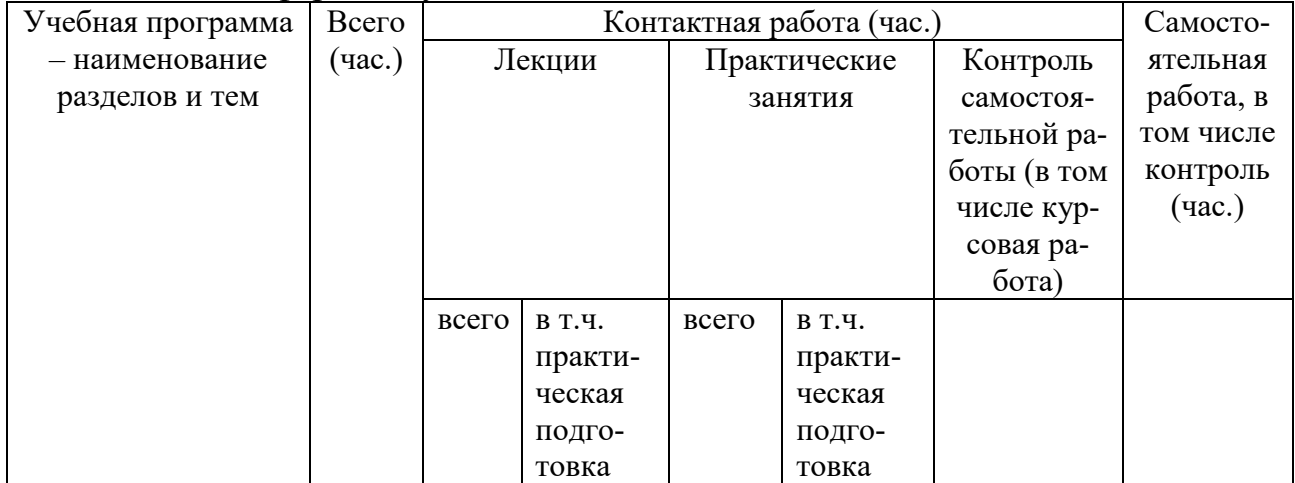

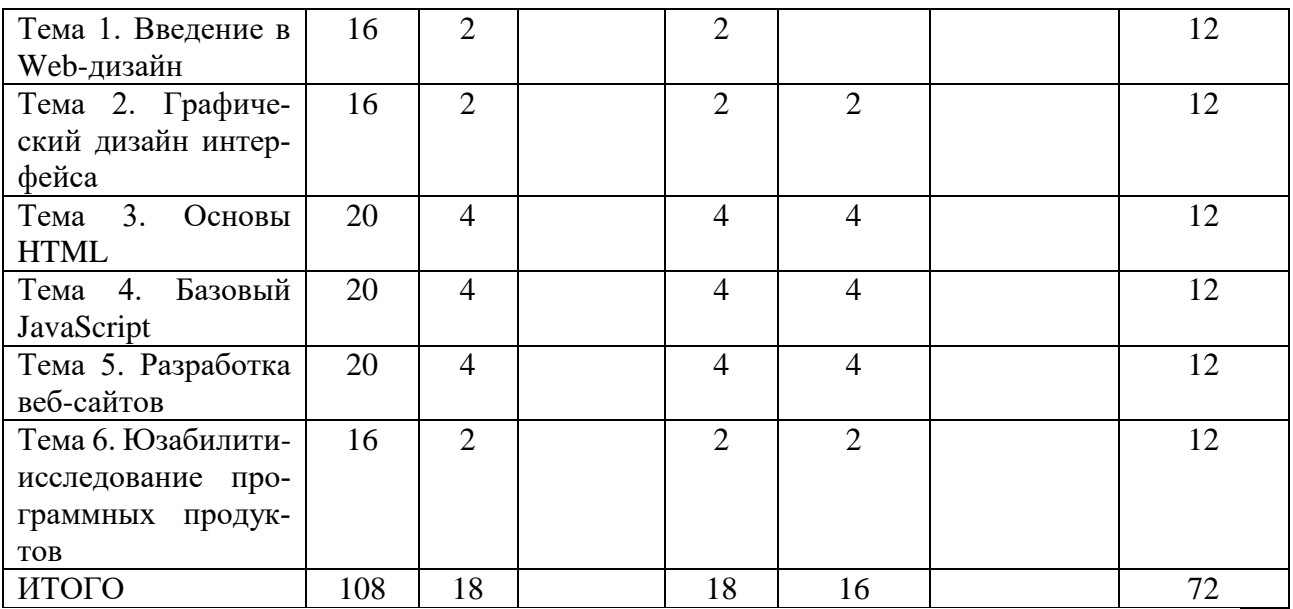

#### **Содержание разделов и тем по дисциплине Тема 1. Введение в Web-дизайн**

Введение в Web-дизайн и принципы дизайна. Web- сайт. Классификации webсайтов. Основные правила web-дизайна. Web-графика. Основные графические элементы на web-страницах. Разработка графических элементов интерфейса мобильных приложений

# **Тема 2. Графический дизайн интерфейса**

История развития и современные концепции дизайна и компьютерной графики. Технические и программные средства графического дизайна. Визуализация данных. Основы представления цвета, графические форматы и их структура, шрифты, айдентика. Основы композиции, пропорции и перспективы. Методы работы с растровой и векторной графикой, обработки и коррекции изображений, имитации техник графического дизайна, основы разработки компьютерных шрифтов.

# **Тема 3. Основы HTML**

Основы языка гипертекстовой разметки документов. Синтаксис языка. Структура HTML-документа, подготовка к вёрстке, свойства шрифтов, текстов, изображений, HTML-разметка, теги для вёрстки контента, структуры и форм. Использование элементов дизайна, фреймы и формы с использованием HTML тегов. Изображения и другие мультимедийные объекты в HTML документе. Формы в HTML документе.

# **Тема 4. Базовый JavaScript**

Основы синтаксиса языка. Типы данных, переменные и оператор присвоения. Арифметические, логические операторы. Операторы сравнения. Операторы условного перехода. Операторы цикла. Встроенные функции. Пользовательские функции. Выражения с функциями. Объекты JavaScript. Объекты типов данных. Массивы. Сервисные объекты. Пользовательские объекты.

# **Тема 5. Разработка веб-сайтов**

Принципы разработки информационных динамических веб-сайтов, разработка интерактивных веб-сайтов средствами языка Рython и СУБД MySQL.

# **Тема 6. Юзабилити-исследование программных продуктов**

Формирование выборки респондентов (участников юзабилитиисследования интерфейса). Основные этапы планирования юзабилити-исследования. Инструменты юзабилити-тестирования и их характеристика.

Проведение юзабилити-тестирования. Сбор и анализ данных юзабилити-тестирования

#### **III. Образовательные технологии**

Для реализации ООП и повышения качества образования, мотивационной сотавляющей обучающихся в образовательном процессе используются современные образовательные технологии.

![](_page_5_Picture_199.jpeg)

# **IV. Оценочные материалы для проведения текущей и промежуточной аттестации**

# *Оценочные материалы для проведения текущей аттестации*

В связи с тем, что оценочные материалы должны обеспечивать возможность объективной оценки уровня сформированности компетенций, в рамках текущей аттестации включены: контрольные вопросы, тематика электронных презентаций, тематика практических заданий, типовые тесты и др.

#### Контрольные вопросы:

1. Дайте определение понятиям «web -разработка», «web -дизайн». Какие залачи решают web - лизайнеры?

2. Дайте характеристику и приведите примеры видов web-сайтов.

- 3. Дайте характеристику стандартным элементам интерфейса.
- 4. Опишите глобальную и дополнительную навигацию.
- 5. Опишите основные формы организации данных на сайте.
- 6. Дайте определение понятиям «макет страницы» и «прототип странипы».

7. Что такое протокол НТТР? Какие он поддерживает методы, как передаёт параметры?

8. Опишите структуру HTML. Как осуществляется обработка событий в HTML?

9. Назовите и охарактеризуйте инструменты юзабилити-тестирования.

10. Назовите методы работы с растровой и векторной графикой.

#### Шкала оценки ответов на контрольные вопросы:

• Дан полный, развернутый ответ на поставленный вопрос, ответ четко структурирован, изложен с использованием современной терминологии и практики применения в организации, представлено грамотное обоснование -5 баллов.

• Ответ на поставленный вопрос в целом структурирован, изложен и обоснован с использованием современной терминологии и практики применения в организации, по некоторым пунктам ответа имеются недочеты – 4 балла.

• Ответ на поставленный вопрос представлен частично, с опорой на некоторые термины и теоретические положения и практику применения в организации, отдельные аспекты обоснованы частично или имеются ошибки в структуре или логике изложения - 3 балла.

• Ответ на поставленный вопрос содержит *ошибки* в структуре и логике изложения материала, терминология и практика применения в организации изложена фрагментарно, отдельные аспекты не обоснованы - 2 балла.

• Ответ не соответствует условиям задания, не связан с раскрываемой темой, ответ не обоснован, приведённые факты не соответствуют обосновываемому выводу или имеются *существенные ошибки* – 0 баллов.

# Тематика электронных презентаций:

- 1. Преимущества и недостатки использования CSS-фреймворка.
- 2. Примеры плохого веб-дизайна и пути его улучшения.
- 3. Айдентика и фирменный стиль.
- 4. История шрифтов.
- 5. Этапы разработки сайта.
- 6. Графика на WEBстраницах.

7. Публикация сайта, реклама сайта, продвижение и поддержка сайта.

\* обучающимися могут быть предложены другие темы докладов по согласованию с преподавателем

#### Шкала оценки презентаций:

• Тема раскрыта *полностью*, с опорой на соответствующие понятия и теоретические положения, презентация полностью соответствует требованиям - 5 баллов.

• Тема раскрыта в основном, с опорой на соответствующие понятия и теоретические положения, презентация в основном соответствует требованиям, имеются незначительные недочеты - 4 балла.

• Тема раскрыта частично, с опорой на некоторые соответствующие понятия и теоретические положения, презентация соответствует требованиям частично, имеются недочеты - 3 балла.

• Терминологический аппарат непосредственно слабо связан с раскрываемой темой, имеются ошибки в структуре или логике изложения материала, имеются недостатки в составлении и оформлении презентации - 2 балла.

• Допущены фактические и логические ошибки, свидетельствующие о непонимании темы, содержание ответа не связано с раскрываемой темой, имеются значительные недостатки в составлении и оформлении презентации - 0  $6a$   $\pi$   $\pi$   $\alpha$   $\mathbf{R}$ 

# Типовые практические задания

Задание 1. Разметка страницы тегами HTML.

С использованием одного из доступных инструментов, выполните следующие действия.

- 1. Создайте новую HTML-страницу.
- 2. Создайте заголовок первого уровня (тег <H1>) и «отцентрируйте» его.
- 3. Создайте маркированный  $(\langle ul \rangle \langle li \rangle \langle li \rangle \langle ul \rangle)$  и нумерованный  $(\langle ol \rangle$  $\langle$ li>  $\langle$ li>  $\langle$ /ol>) списки.
- 4. Создайте гипертекстовую ссылку (тег <a href="/"> </a>) с последнего пункта нумерованного списка.
- 5. Поместите изображение на страницу (тег <img src="/"  $\geq$ ).
- 6. Сделайте размещенное изображение ссылкой (тег <a href="/"> </a>)
- 7. Сделайте задний фон страницы светло-желтым | (#FFFFD9), цвет непосещенных ссылок – красным  $\Box$  (#FF0000), посещенных – синим  $\Box$  (#0000FF).
- 8. В нумерованном списке текст пункта 4 сделайте жирным (теги <strong>  $\langle$ strong>  $\mu$  <br/>b> </b>),
	- а пункта 5 *курсивным* (наклонным) (теги <em> </em>  $u \le x \le x$ ).
- 9. Создайте абсолютную ссылку на сайт www.mail.ru.
- 10. Сохраните страницу в личной папке в файл firstpage.html.

*Шкала оценки выполнения практического задания 1:*

Ответ *полностью* соответствует условиям задания – 5 баллов.

 Ответ *в основном* соответствует условиям задания, имеются *незначительные ошибки/выполнено 75% задания* – 4 балла.

 Ответ *частично* соответствует условиям задания, имеются *ошибки/ выполнено 65% задания* – 3 балла.

 Ответ имеются *значительные ошибки*/ *выполнено 55% задания* – 2 балла.

 Допущены фактические и логические ошибки, свидетельствующие о непонимании темы/ *выполнено менее 50% задания* – 0 баллов.

Задание 2. Создание лендинга.

С использованием одного из инструментов создайте лендинг-пейдж для условного проекта, руководствуясь следующими этапами: 1) Опишите, что вы предлагаете (продукт, услугу); 2) Соберите данные о целевой аудитории и разбейте её на сегменты; 3) Разработайте универсальный шаблон (прототип) лендинга; 4) Создайте ценностные предложения отдельно для каждого сегмента и внедрите их с помощью подмены контент.

*Шкала оценки практического задания 2:*

 Ответ *полностью* соответствует условиям задания, выполнены все пункты задания – 5 баллов.

 Ответ *в основном* соответствует условиям задания, по некоторым пунктам задания имеются *недочеты* – 4 балла.

 Ответ *частично* соответствует условиям задания, по некоторым пунктам задания имеются *ошибки/выполнено не менее 3-х пунктов задания* – 3 балла.

 Ответ непосредственно *слабо* связан с условиями задания, имеются *значительные ошибки* в структуре, логике изложения материала/выполнено *менее 2-х пунктов задания* – 2 балла.

 Допущены фактические, логические ошибки, свидетельствующие о непонимании темы, содержание ответа *не связано* с условиями задания – 0 баллов.

# *Пример типовых тестов*

1. Какой формат лучше выбрать для значков, которые имеют высокое разрешение и будут отображаться на разных устройствах?

а) SVG;

б) PNG;

в) JPEG;

г) URL данных.

2. Что такое первоочередный ресурс, если речь идет о процессе визуализации веб-страниц?

а) любой ресурс, который нужно загрузить;

б) любой ресурс, при загрузке которого происходит ошибка 404;

в) ресурс, который загружается дольше 500 миллисекунд;

г) ресурс, который может заблокировать отображение веб-страницы.

3. Айдентика – это:

а) графический онлайн-редактор;

б) рекламная продукция;

в) система визуальных решений, помогающих однозначно идентифицировать бренд;

г) нет правильного ответа.

4. Что НЕ является программой для векторной графики:

a) Vectr

6) Synfig Studio;

B) Canva.

5. На какие два больших класса делятся шрифты:

а) с засечками и без засечек;

б) печатный и брусковый;

в) печатный и имитация почерка.

6. Какой из протоколов является защищенным и используется для управления удалённым сервером?

 $a)$  SSH;

 $6$ ) FTP;

в) HTTPS.

7. Как называется протокол, разработанный для реализации текстового терминального интерфейса по сети?

a) Telnet;

 $6)$  SMTP:

 $B)$  FTPS.

8. Для чего нужна функция header():

а) для переименования заголовков;

б) для изменения заголовка текущей страницы;

в) для перенаправления пользователя на новую страницу.

9. Укажите преимущества визуальных HTML-редакторов, по сравнению с редакторами исходного кода при оформлении веб-страниц:

а) можно не знать язык разметки гипертекста;

б) более рациональное написание кода:

в) сразу виден результат работы;

г) проверка правильности кода.

10.  $CSS - 3TO$ :

а) система управления содержимым;

б) язык описания визуальных стилей;

в) язык разметки, описывающий структуру сайта;

г) программный код для сайта.

Шкала оценки тестов:

- 85% правильных ответов 5 баллов.
- 75 % правильных ответов 4 балла.
- 65 % правильных ответов 3 балла.
- 55 % правильных ответов 2 балла.
- менее 50 % правильных ответов 0 баллов.

#### *Оценочные материалы для проведения промежуточной аттестации:*

*1. Планируемый образовательный результат по* ПК-2 – Способен управлять информационными ресурсами в сети Интернет:

ПК-2.1– Осуществляет проектирование, редактирование, размещение и сопровождение веб-ресурсов с учетом современных тенденций в области вебдизайна.

ПК-2.2 – Формирует возможные решения для управления информационными ресурсами на основе разработанных для них целевых показателей.

# *Пример типового комплексного задания*

*для проведения промежуточной аттестации*

Структура комплексного задания:

*Задание 1* – теоретико-практическое: обоснование ответа на поставленные вопросы с приведением практических примеров.

*Задание 2* – практическое задание.

Примерные вопросы теоретико-практической направленности

1. Дайте характеристику стандартным элементам интерфейса.

2. Что такое протокол HTTP? Какие он поддерживает методы, как передаёт параметры

- 3. Назовите и охарактеризуйте инструменты юзабилити-тестирования.
- 4. Назовите основные программные средства графического дизайна.

5. Назовите и охарактеризуйте основные этапы создания лендинга при использовании одного из программных средств.

# Типовые практические задания

С использованием одного из доступных инструментов, выполните следующие действия: 1) создайте новую HTML-страницу; 2) создайте новую Web-страницу; 3) Разместите на странице таблицу из 5 рядов и 5 колонок. Выполните объединение ячеек таблицы, как показано в примере:

#### Пример:

Объединение ячеек таблицы:

![](_page_10_Figure_22.jpeg)

Шкала оценки степени сформированности компетенций обучающихся на промежуточной аттестации *(по очной форме обучения)*

![](_page_11_Picture_252.jpeg)

Шкала оценивания соотнесена с рейтинговыми баллами.

В соответствии с «Положением о рейтинговой системе обучения в ТвГУ», утвержденным врио ректора от 29.06.2022 г., максимальная сумма баллов по учебной дисциплине, заканчивающейся зачетом, по итогам семестра составляет 100 баллов. Обучающемуся, набравшему 40 баллов и выше по итогам работы в семестре выставляется оценка «зачтено». Обучающийся, набравший до 39 баллов включительно, сдает зачет.

Шкала оценки степени сформированности компетенций обучающихся на промежуточной аттестации по 5-ти балльной системе *(по очно-заочной форме обучения)*

![](_page_11_Picture_253.jpeg)

Форма проведения промежуточной аттестации: устная или письменная.

#### **V. Учебно-методическое и информационное обеспечение дисциплины**

1) Рекомендуемая литература

а) Основная литература

1) Нагаева, И. А. Основы web-дизайна. Методика проектирования : учебное пособие / И. А. Нагаева, А. Б. Фролов, И. А. Кузнецов. – Москва ; Берлин : Директ-Медиа, 2021. – 237 с. – URL: [https://biblioclub.ru/index.php?page=book&id=602208.](https://biblioclub.ru/index.php?page=book&id=602208)– Текст : электронный.

2) Полуэктова, Н. Р. Разработка веб-приложений : учебное пособие для / Н. Р. Полуэктова. — Москва : Юрайт, 2022. — 204 с. — Текст : электронный. — URL: https://urait.ru/bcode/496693.

3) Ткаченко, О. Н. Дизайн и рекламные технологии : учебное пособие / О. Н. Ткаченко ; под ред. Л. М. Дмитриевой. - Москва : Магистр : ИНФРА-М, 2019. - 176 с. - (Бакалавриат). - Текст : электронный. - URL: https://znanium.com/catalog/product/994302.

б) Дополнительная литература

4) Елисеенков, Г.С. Дизайн-проектирование : учеб. пособие / Г.С. Елисеенков, Г.Ю. Мхитарян. - Кемерово : Кемеров. гос. ин-т культуры, 2016. - 150 с. - Текст : электронный. - URL: https://znanium.com/catalog/product/1041736.

5) Мелкова, С. В. Проектирование: графический фэшн-дизайн : учебное пособие для студентов/ С. В. Мелкова. - Кемерово : Кемеров. гос. ин-т культуры, 2019. - 142 с. - Текст : электронный. - URL: https://znanium.com/catalog/product/1154345.

6) Немцова, Т. И. Практикум по информатике. Компьютерная графика и web-дизайн : учебное пособие / Т. И. Немцова, Ю. В. Назарова ; под ред. Л. Г. Гагариной. — Москва : ФОРУМ : ИНФРА-М, 2021. — 288 с. - Текст : электронный. - URL: https://znanium.com/catalog/product/1209811.

7) Современные информационно-коммуникационные технологии для успешного ведения бизнеса : учебное пособие / Ю.Д. Романова, Л.П. Дьяконова, Н.А. Женова [и др.]. — 2-е изд., испр. и доп. — Москва : ИНФРА-М, 2021. — 257 с.— (Учебники для программы МВА). - Текст : электронный. - URL: https://znanium.com/catalog/product/1073931.

8) Ткаченко, О. Н. Взаимодействие пользователей с интерфейсами информационных систем для мобильных устройств: исследование опыта : учебное пособие / О.Н. Ткаченко. — Москва : Магистр : ИНФРА-М, 2022. — 152 с. - Текст : электронный. - URL: https://znanium.com/catalog/product/1859029.

9) Цифровой бизнес : учебник / под науч. ред. О. В. Китовой. — Москва : ИНФРА-М, 2021. — 418 с. — (Высшее образование: Магистратура). - Текст : электронный. - URL: https://znanium.com/catalog/product/1659834.

10) Шпаковский, В. О. PR-дизайн и PR-продвижение: учебное пособие / Шпаковский В.О., Егорова Е.С. – Вологда : Инфра-Инженерия, 2018. - 452 с. - Текст : электронный. - URL: https://znanium.com/catalog/product/989613.

2) Программное обеспечение

а) Лицензионное программное обеспечение

2-ая Грибоедова, д.22, корпус 7, аудитории 105, 106

![](_page_12_Picture_251.jpeg)

Бесплатно

б) Свободно распространяемое программное обеспечение

- AdobeReaderXI

- Debut VideoCapture

 $-7 - Zip$ 

 $-iTALC$ 

- GoogleChrome

- идр.

Перечень программного обеспечения в обязательном порядке согласовывается с сотрудниками Областного центра новых информационных технологий (ОЦНИТ).

3) Современные профессиональные базы данных и информационные справочные системы (Доступ с компьютеров сети ТвГУ)

1. ЭБС «ZNANIUM.COM» www.znanium.com;

2. ЭБС «ЮРАЙТ» www.biblio-online.ru;

3. ЭБС «Университетская библиотека онлайн» https://biblioclub.ru/;

- 4. **HECIPR**books http://www.iprbookshop.ru/;
- 5. ЭБС «Лань» http://e.lanbook.com;
- 6. **HDC** BOOk.ru https://www.book.ru/
- 7. ЭБС ТвГУ http://megapro.tversu.ru/megapro/Web
- 8. Научная электронная библиотека eLIBRARY.RU (подписка на жур-

налы)

https://elibrary.ru/projects/subscription/rus\_titles\_open.asp?;

9. Репозитарий ТвГУ http://eprints.tversu.ru,

10. Wiley Online Library https://onlinelibrary.wiley.com/

11. Журналы American Institute of Physics (AIP) http://aip.scitation.org/;

12. Журналы American Chemical Society (ACS)

https://www.acs.org/content/acs/en.html;

13. Журналы American Physical Society (APS) https://journals.aps.org/about

14. Журналы издательства Taylor&Francishttp://tandfonline.com/;

15. Патентная база компании QUESTEL- ORBIT https://www.orbit.com/;

16. EII Scopus https://www.scopus.com/search/form.uri?display=basic

17. БД Web of Science

http://apps.webofknowledge.com/WOS\_GeneralSearch\_input.do?prod $uct = WOS$ &search

mode=GeneralSearch&SID=F51xbbgninOdTHHnpOs&preferencesSaved=

18. Электронная коллекция книг Оксфордского Российского фонда

https://ebookcentral.proquest.com/lib/tverstate/home.action

19. Ресурсы издательства SpringerNaturehttp://link.springer.com/;

20. Архивы журналов издательства OxfordUniversityPress http://archive.neicon.ru/xmlui/,

21. Архивы журналов издательства SagePublication http://archive.neicon.ru/xmlui/ ,

22. Архивы журналов издательства TheInstituteofPhysics http://archive.neicon.ru/xmlui/,

23. Архивы журналов издательства Nature http://archive.neicon.ru/xmlui/,

24. Архивы журналов издательства AnnualReviews http://archive.neicon.ru/xmlui/ .

25. Polpred.com Обзор СМИ http://www.polpred.com/

26. СПС КонсультантПлюс (в сети ТвГУ);

27. ИПС «Законодательство России» http://pravo.fso.gov.ru/ips.html

28. Сводные каталоги фондов российских библиотек АРБИКОН, МАРС

http://arbicon.ru/; КОРБИС http://corbis.tverlib.ru/catalog/ , АС РСК по НТЛ

[http://library.gpntb.ru/cgi/irbis64r/62/cgiir-](http://library.gpntb.ru/cgi/irbis64r/62/cgiirbis_64.exe?C21COM=F&I21DBN=RSK&P21)

[bis\\_64.exe?C21COM=F&I21DBN=RSK&P21,](http://library.gpntb.ru/cgi/irbis64r/62/cgiirbis_64.exe?C21COM=F&I21DBN=RSK&P21)

DBN=RSK&S21FMT=&S21ALL=&Z21ID=; ЭКБСО[Нhttp://www.vlibrary.ru](http://www.vlibrary.ru/)

4) Перечень ресурсов информационно-телекоммуникационной сети «Интернет», необходимых для освоения дисциплины

1. База данных «Обзор банковского сектора» - информационно- аналитические материалы Центрального банка Российской Федерации https://www.cbr.ru/analytics/?PrtId=bnksyst

2. БазыданныхЕвропейскогообществамаркетинга (World Association of Opinion and Marketing Research Professionals) - www.esomar.org

3. База данных исследовательской компании CRG (CapitalResearchGroup), входящей в холдинг "Names" - www.crg.li

4. Информационно-поисковые системы агентств «Бизнес-карта», ЗАО «АСУ-Импульс», «Российский генеральный регистр производителей товаров и услуг», «Независимые производители товаров и услуг России», «Регистр PAV-Пресс».

5. Специализированные базы данных «Ценовой мониторинг»

6. База данных «Мировая экономика» - информационно- аналитический раздел официального сайта Министерства финансов РФ http://info.minfin.ru/worldecon.php

7. Статистическая база данных ЕЭК ООН -

http://w3.unece.org/PXWeb2015/pxweb/ru/STAT/STAT\_\_20-ME\_\_1- MEOV

8. База данных «Электронные журналы издательства Taylor&Francis (более 1000 наименований)» - Доступ открыт к полным текстам журналов текущего года и всем полным текстам архивных номеров.

9. База статистических данных «Регионы России» Росстата http://www.gks.ru/wps/wcm/connect/rosstat\_main/rosstat/ru/statistics/ publications/catalog/doc\_1138623506156

10. База данных Всемирного Банка - https://datacatalog.worldbank.org/

11. База данных НП «Международное Исследовательское Агентство «Евразийский Монитор» - http://eurasiamonitor.org/issliedovaniia

12. База данных ResearchPapersinEconomics (самая большая в мире коллекция электронных научных публикаций по экономике включает библиографические описания публикаций, статей, книг и других информационных ресурсов) - https://edirc.repec.org/data/derasru.html

13. Базы данных Всемирного банка - https://data.worldbank.org/

14. База данных ResearchPapersinEconomics (самая большая в мире коллекция электронных научных публикаций по экономике включает библиографические описания публикаций, статей, книг и других информационных ресурсов) - https://edirc.repec.org/data/derasru.html

15. База данных Федеральной налоговой службы «Статистика и аналитика» - https://www.nalog.ru/rn39/related\_activities/statistics\_and\_analytics/

16. База данных Investfunds информационного агентства Cbonds - содержит полные параметры всех акций, торгуемых на биржах России; полные параметры всех российских ПИФов, архив данных по стоимости пая и СЧА большинства фондов России; архив данных по дивидендным выплатам российских акций. Для получения доступа необходимо заполнить форму форму - http://pro.investfunds.ru/

17. Справочная система Главбух –Свободный доступ on-line: http://www.1 gl.ru

18. База данных Всемирного банка - Открытые данные https://data.worldbank.org/

19. Единый портал бюджетной системы Российской Федерации http://budget.gov.ru/

20. База данных «Бюджет» Минфина России https://www.minfin.ru/ru/perfomance/budget/

21. База статистических данных «Финансово-экономические показатели РФ» - https://www.minfin.ru/ru/statistics/

22. Базы данных Международного валютного фонда http://www.imf.org/external/russian/index.htm

23. МУЛЬТИСТАТ – многофункциональный статистический портал http://www.multistat.ru/?menu\_id=1

24. Базы данных официальной статистики Федеральной службы государственной статистики -

http://www.gks.ru/wps/wcm/connect/rosstat\_main/rosstat/ru/statistics/

25. Федеральный образовательный портал «Экономика Социология Менеджмент» - http://ecsocman.hse.ru

26. База данных «Финансовая математика – Библиотека управления» - Корпоративный менеджмент - https://www.cfin.ru/finanalysis/math/

27. Единый федеральный реестр сведений о банкротстве (ЕФРСБ) bankrot.fedresurs.ru

28. Информационная система для методической поддержки, сбора лучших практик регулирования, дистанционного обучения специалистов в

области оценки регулирующего воздействия на федеральном и региональном уровне (ИС МПДО) - orv.gov.ru

29. БазыданныхЕвропейскогообществамаркетинга (World Association of Opinion and Marketing Research Professionals) - www.esomar.org

30. База данных Минэкономразвития РФ «Информационные системы Министерства в сети Интернет» -

http://economy.gov.ru/minec/about/systems/infosystems/

# **VI. Методические материалы для обучающихся по освоению дисциплины**

Методические материалы позволяют обучающемуся оптимальным образом спланировать и организовать процесс освоения учебного материала и включают:

– рекомендации по подготовке к учебным занятиям;

- требования по подготовке электронных презентаций;
- рекомендации по самостоятельной работе;
- вопросы для самоподготовки к промежуточной аттестации и др.

# *Методические рекомендации по подготовке к учебным занятиям Методические рекомендации для подготовки*

# *к практическим занятиям*

Целью практических занятий является закрепление знаний путем вовлечения обучающихся в решения различного рода учебно-практических задач, выработки навыков пользования компьютерной техникой и справочной литературой. В связи с этим при подготовке к практическим занятиям обучающиеся обращаются к информации по соответствующим лекциям, учебникам и другим источникам, которые указаны в данной рабочей программе.

Виды практических занятий по дисциплине:

– обучающие тесты с обязательной процедурой самопроверки или проверки в аудиторных условиях правильности их выполнения;

- решение кейсов;
- решение практических заданий и др.

# *Методические рекомендации при подготовке к решению кейсов*

Метод кейсов позволяют обучающимся усовершенствовать аналитические и оценочные навыки, научиться работать в команде, находить наиболее рациональное решение поставленной проблемы.

Приступая к выполнению кейсовых заданий, следует, прежде всего, проработать теоретический материал, разобраться в понятийном аппарате соответствующей темы (взаимосвязанных тем), изучаемых процессах, нюансах для полного понимания проблемы.

При решении заданий необходимо обозначить основной (ключевой) вопрос, содержащийся в задании, пытаясь определить, к какому аспекту изучаемой темы он относится.

Далее следует сопоставить полученные теоретические представления с условиями задания по принципу «совпадает - не совпадает». Найденные «несовпадения» и будут представлять проблемы, разрешение которых позволит выполнить задание. Далее необходимо выстроить собственное обоснованное решение, опираясь имеющие знания, материалы и другие информационные источники. При работе с заданием надо постараться найти как можно больше альтернативных вариантов решения для исследуемой ситуации, учитывая существующие ограничения и возможные последствия (риски) каждого из вариантов решения.

# Методические рекомендации по организации самостоятельной работы обучающихся

Для качественной организации самостоятельной работы обучающихся преподаватель должен:

овладеть технологией диагностики умений и навыков самостоятельной работы обучающихся в целях соблюдения преемственности в их совершенствовании;

продумать процесс поэтапного усложнения заданий для самостоя- $\overline{\phantom{0}}$ тельной работы обучающихся;

- обеспечить самостоятельную работу обучающихся учебно-методическими материалами, отвечающими современным требованиям управления указанным видом деятельности;

- разработать систему контрольно-измерительных материалов, призванных выявить уровень знаний.

#### Формы организации внеаудиторной самостоятельной работы обучающихся

Внеаудиторная самостоятельная работа обучающихся может быть связана как с углублением понимания вопросов, изученных на учебных занятиях, так и изучением тем, не освещенных в ходе аудиторных занятий.

1-й уровень сложности (для обучающихся 1 курса):

- составление простого и развернутого плана выступления;  $\overline{\phantom{0}}$
- составление словаря терминов, понятий и определений;  $\overline{\phantom{0}}$

выделение главных положений (тезисов) и соединение их логическими связями;

- $\qquad \qquad$ постановка вопросов к тексту;
- ответы на вопросы к тексту и др.  $\equiv$

2-й уровень сложности (для обучающихся 2 курса):

- составление конспекта в виде таблицы, рисунка;  $\equiv$
- решение задач, анализ проблемных ситуаций, решение кейсов;  $\equiv$
- выполнение электронных презентаций и др.

В рамках аудиторной формы организации самостоятельная работа обучающихся современные педагогические подходы ориентируют преподавателя на сокращение удельного веса фронтальных заданий и комбинирование коллективных, парных, групповых (3-5 чел.) и индивидуальных форм организации студентов для выполнения самостоятельных заданий.

При планировании самостоятельной работы обучающихся необходимо учитывать трудозатраты на выполнение отдельных заданий для избежание физических перегрузок обучающихся.

# *Методические рекомендации для подготовки к промежуточной аттестации*

При подготовке к промежуточной аттестации необходимо изучить рекомендуемую литературу, актуализировать информацию, полученную обучающимися во время проведения занятий. Дополнительно целесообразно изучить научные статьи, научные работы по проблематике, которая отражена в рабочей программе дисциплины.

# *Вопросы для самоподготовки:*

1. Обзор основных технологий веб-программирования. Клиентские и серверные языки программирования. Front-end и back-end.

2. Основные понятия языка HTML. Основные теги и атрибуты языка HTML.

3. Технологии создания гипертекстовых документов. Создание простейшего гипертекстового документа.

4. Структура документа HTML. Добавление специальных символов.

5. Форматирование всего документа. Форматирование текста.

6. Представление структурированной информации. Использование списков. Добавление разделителей.

7. Форматирование структурированной информации.

8. Представление мультимедиа информации. Добавление изображений.

9. Форматирование изображений. Абсолютная и относительная адресация.

10. Использование изображений в качестве фона.

11. Добавление звукового сопровождения. Добавление видео фрагментов.

12. Представление гипертекстовой информации. Создание гиперссылок. Использование гиперссылок для перехода в пределах страницы. Ссылки на адреса электронной почты.

13. Создание интерактивных гипертекстовых документов. Формы. Объекты ввода-вывода информации.

14. Язык JavaScript. Основные типы данных, основные операции и операторы.

15. Web-графика. Форматы Web-графики. Графические редакторы. Использование графики на Web-страницах. Создание графических элементов.

16. Работы, выполняемые на этапе планирования и реализации webсайта.

17. Навигационная схема сайта, базовые схемы навигации.

18. Теговое и стилевое оформление.

19. Стилевое оформление. Преимущества стилевого оформления.

20. Основы CSS: селекторы, атрибуты, приоритет, каскадность. Способы встраивания CSS. Единицы измерения, используемые в CSS.

21. Основные макеты веб-страниц. Блочная и табличная верстка. Использование CSS при блочной верстке.

22. Объектно-ориентированное векторное моделирование. Графические объекты и их классы.

23. Информационная модель векторного текста. Фигурный текст и его атрибуты.

24. Графический редактор Illustrator: назначение, возможности, основные характеристики.

25. Графический редактор Photoshop: назначение, возможности, основные характеристики.

26. Цветовая коррекция изображения.

27. Основы разработки лендинга.

# *Методические рекомендации по подготовке электронных презентаций*

Подготовка электронных презентаций состоит из следующих этапов:

1. Планирование презентации: определение основных содержательных аспектов доклада: определение целей; определение основной идеи презентации; подбор дополнительной информации; создание структуры презентации; проверка логики подачи материала; подготовка заключения.

2. Разработка презентации – подготовка слайдов презентации, включая вертикальную и горизонтальную логику, содержание и соотношение текстовой и графической информации в соответствии с требованиями.

| Требования  | Количество слайдов адекватно количеству представленной инфор-               |
|-------------|-----------------------------------------------------------------------------|
| к структуре | мации;                                                                      |
|             | наличие титульного слайда;<br>$\bullet$                                     |
|             | наличие слайда с использованными источниками.                               |
| Требования  | Отражение в презентации основных этапов исследования (про-                  |
| к содержа-  | блемы, цели, гипотезы, хода работы, выводов);                               |
| НИЮ         | содержание ценной, полной, понятной информации по теме;                     |
|             | отсутствие грамматических ошибок и опечаток.                                |
| Требования  | Текст на слайде представляет собой опорный конспект (ключевые               |
| к тексту    | слова, маркированный или нумерованный список), без полных                   |
|             | предложений;                                                                |
|             | выделение наиболее важной информации с помощью цвета, раз-                  |
|             | мера, эффектов анимации.                                                    |
| Требования  | Использование шрифта для заголовков не менее кегля 24, для ин-<br>$\bullet$ |
| к шрифту    | формации - не менее кегля 18;                                               |
|             | использование строчных букв.                                                |

Требования к мультимедийной презентации

![](_page_20_Picture_189.jpeg)

# *Требования к рейтинг-контролю*

Рейтинговый контроль знаний осуществляется в соответствии с *Положением о рейтинговой системе обучения в ТвГУ, утвержденного ученым советом ТвГУ 29.06.2022., протокол №11.*

Распределение баллов по видам работы в рамках рейтинговой системы:

![](_page_20_Picture_190.jpeg)

# **VII. Материально-техническое обеспечение**

Материально-техническая база необходимая и применяемая для осуществления образовательного процесса и программное обеспечение по дисциплине включает (в соответствии с паспортом аудитории):

 специальные помещения (аудитории), укомплектованные специализированной мебелью и техническими средствами обучения, служащими для представления учебной информации в аудитории;

мультимедийное оборудование (ноутбук, экран и проектор);

 ПК для работы студентов в компьютерном классе с выходом в Интернет.

![](_page_20_Picture_191.jpeg)

![](_page_21_Picture_131.jpeg)

# **VIII. Сведения об обновлении рабочей программы дисциплины**

![](_page_21_Picture_132.jpeg)